## *Лабораторная работа №3.*

**Исследование алгоритмов разбора арифметических выражений.**

*Цель работы:* Исследование структуры арифметических выражений и алгоритмов их разбора и вычислений.

*Содержание работы:* В процессе выполнения лабораторной работы должны быть изучены структуры арифметических выражений и алгоритмы, реализующие синтаксический разбор и вычисление этих выражений.

Арифметические выражения являются важным элементом большинства языков программирования, в том числе и ассемблерного типа. Поэтому их трансляция и вычисление входит в функции компилятора. Были разработаны системы, которые предоставляли возможность пользователям непосредственно записывать свои формулы в удобном для них виде и которые транслировали эти формулы в программу в машинном коде. Наиболее распространенной формой записи арифметических выражений является алгебраическая (скобочная) форма. Такую форму называют инфиксной. Инфиксная форма учитывает старшинство арифметических операций и возможность его изменения с помощью скобок. Например:

#### $(a \times b + c \times d)/(a - d) + b \times c$  (1)

В процессе трансляции таких выражений компилятор должен выстроить правильную последовательность выполнения арифметических операций с учетом их старшинства и скобок. Это достигается преобразованием выражения, записанного в инфиксной форме, в так называемую постфиксную или бесскобочную форму. (Польская запись). Так, выражение (1) в постфиксной форме имеет вид:

## $ab \times cd \times + ad - / bc \times +$  (2)

При выполнении преобразования из (1) в (2) используется стек. Исполняющая программа читает постфиксную запись слева направо. При чтении операнда он засылается в стек, при чтении операции она применяется к двум его верхним элементам.

Бауэр и Заммельсон предложили эффективный метод преобразования арифметических выражений из инфиксной в постфиксную форму. Этот метод использует два стека. Один стек используется непосредственно при трансляции выражения, второй стек – во время выполнения. Стек транслятора обозначается Т, стек программы – Е. Транслятор прочитывает выражение один раз слева направо и вырабатывает последовательность команд двух видов:

- $\blacksquare$  К<sub>I</sub>, где I идентификатор, команда выбора числа I и заслать его в стек Е.
- $K_{\xi}$ , где  $\xi$  операция, команда выбора двух верхних операндов из стека Е, выполнения над ними операции  $\xi$  и занесения результата в вершину Е.

Когда при просмотре входной строки считываемый символ является операндом I, выдается команда К<sub>I</sub> и транслятор переходит к следующему символу. Когда считываемый символ является операцией  $\xi$ , производится одно из некоторых фиксированных действий. Как правило, либо засылается в стек Т, либо выдается команда  $K_{\xi}$ . Действия, которые должен выполнить компилятор, задаются специальной таблицей переходов. В этой таблице каждой операции языка соответствует строка и столбец. Элементами таблицы являются директивы транслятору. Возможны четыре действия транслятора после прочтения операции  $\xi$ . (Операция в вершине стека Т обозначается как n.)

- І: Заслать  $\xi$  в стек Т и читать следующий символ.
- II: Выдать команду  $K_n$ , заслать  $\xi$  в стек Т и читать следующий символ.
- III: Читать из Т и читать следующий символ (используется для удаления скобок).
- IV: Выдать команду Кп, читать из стека Т и повторить с тем же входным символом.

Имеются еще две специальные команды: «Конец процесса» и «Ошибка», которые приказывают транслятору остановиться и выдать соответствующую команду. Транслятор выбирает элементы таблицы, используя в качестве индексов  $\eta$ верхнюю операцию стека Т и  $\xi$ - операцию, прочитанную последней из входной строки. Для простых арифметических выражений таблица переходов имеет вид:

ξ - входной символ;

п - вершина стека Т. А - пустая строка, или пробел. Если стек Т пуст, или пуста входная последовательность, то считается, что прочитано Л.

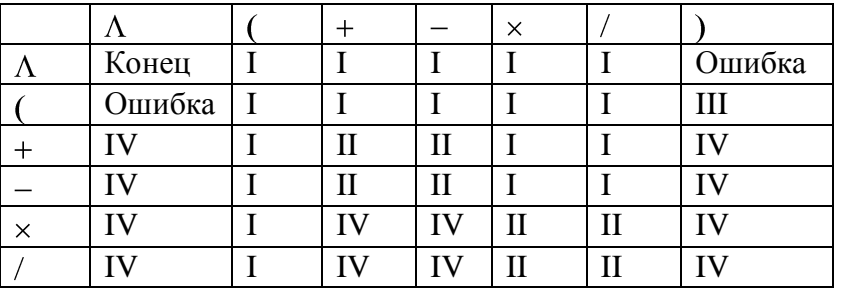

При преобразовании (1) в (2) использование этой таблицы переходов дает следующую последовательность шагов:

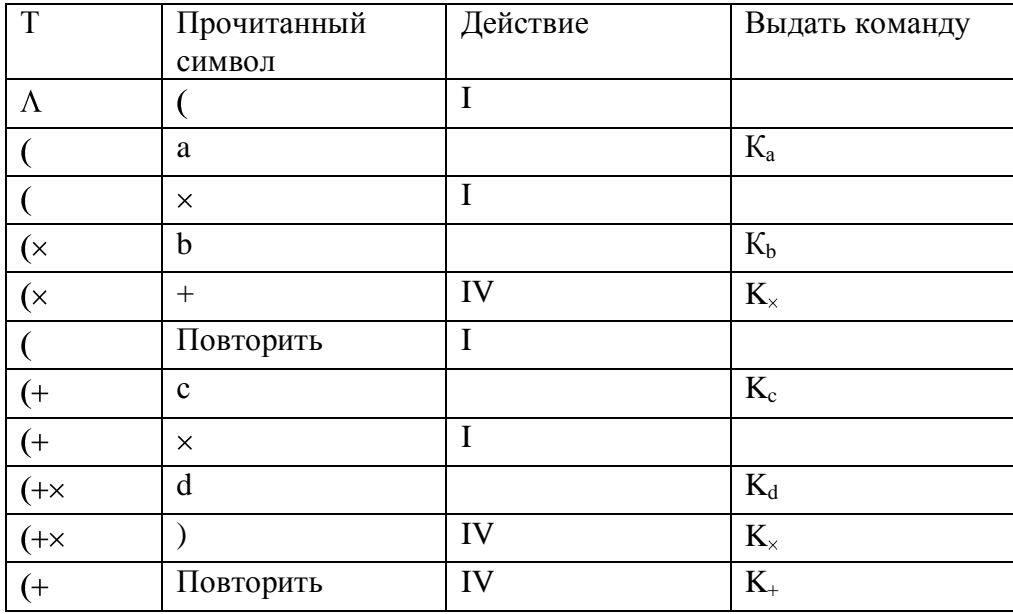

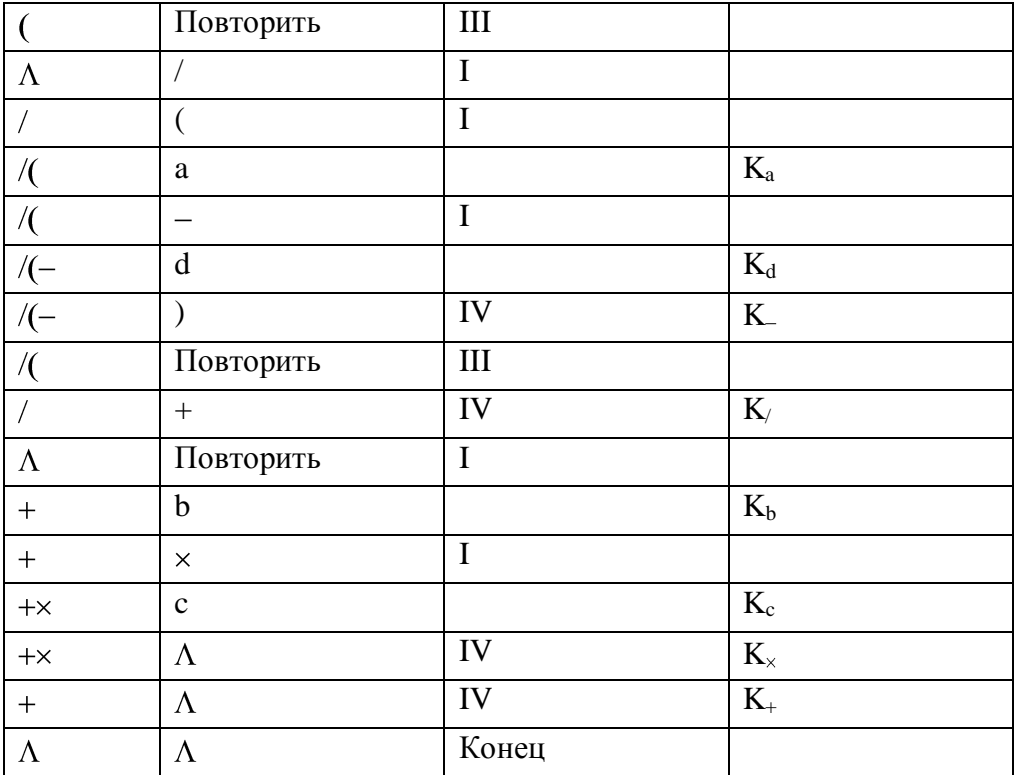

Полученная последовательность команд имеет вид:

 $K_a$ ,  $K_b$ ,  $K_x$ ,  $K_c$ ,  $K_d$ ,  $K_x$ ,  $K_+$ ,  $K_a$ ,  $K_d$ ,  $K_-, K_/$ ,  $K_b$ ,  $K_c$ ,  $K_x$ ,  $K_+$ .

Если опустить все К, то получится постфиксная запись (2).

# Порядок выполнения лабораторной работы.

Для выполнения настоящей лабораторной работы необходимо:

- 1. Дополнить таблицу переходов операцией возведения в степень;
- 2. Разработать приложение, реализующее вычисление арифметических выражений, залаваемых  $\overline{B}$ виде символьной строки, например:  $(3.14+6.28)/2$ , И Т. П. Приложение должно включать в себя блок «сканера» (выделение чисел и операций), и блок, реализующий алгоритм Бауэра - Заммельсона и вычисление преобразованного выражения.

## Содержание отчета.

Отчет по лабораторной работе должен включать в себя:

- 1. Разработанную таблицу переходов;
- шагов преобразования 2. Последовательность арифметического выражения  $\overline{R}$ постфиксную форму для контрольного примера, заданного преподавателем;
- 3. Описание структур данных, использованных при разработке приложения;
- 4. Краткий листинг разработанного приложения с комментариями (В части реализации разработанных алгоритмов).

## Литература:

- 1. Л. Бек. «Введение в системное программирование». М.: «Мир», 1988 г.
- 2. Т. Пратт. «Языки программирования: разработка и реализация». М.: «Мир», 1979 г.